## 5 класс

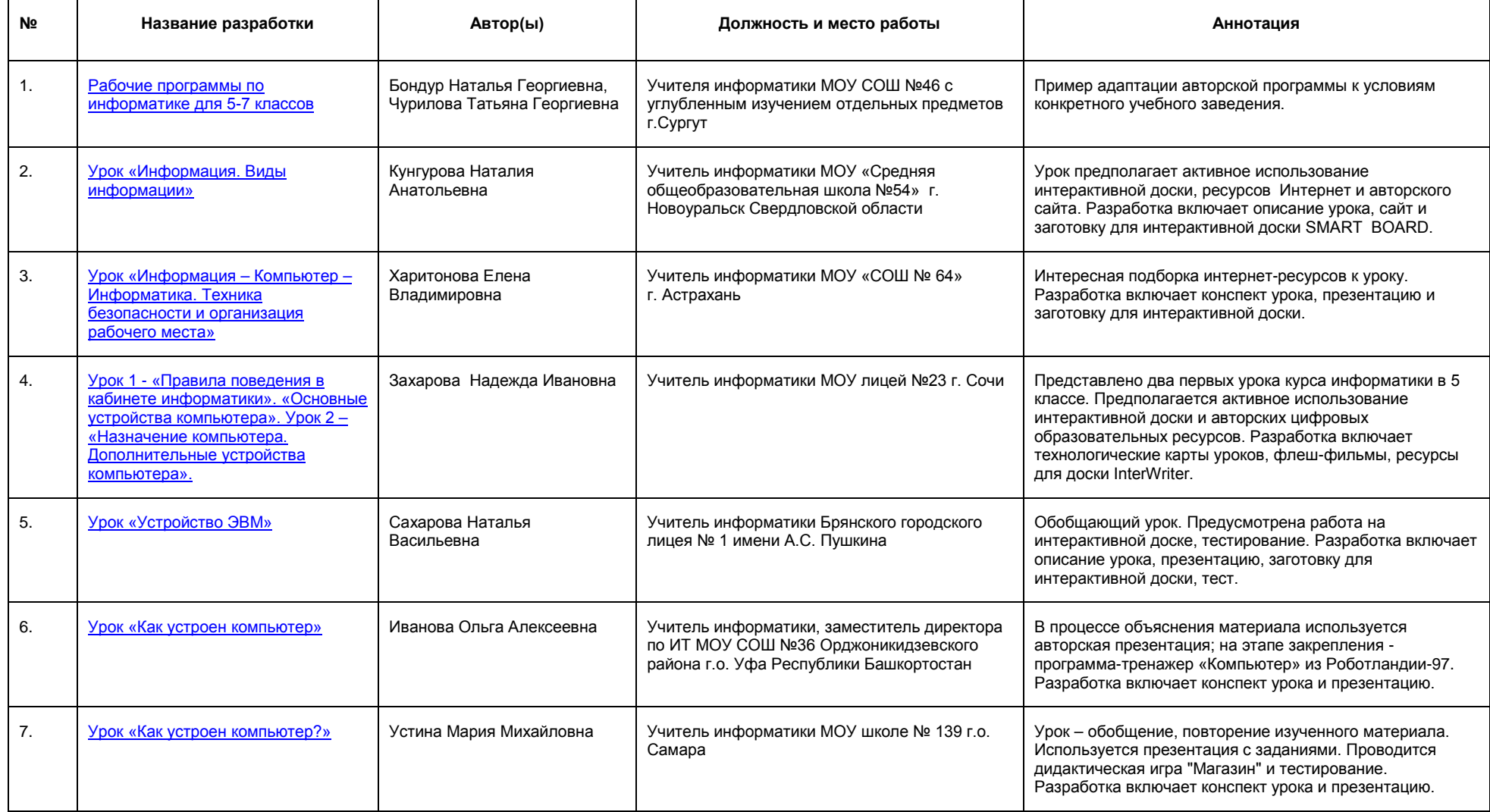

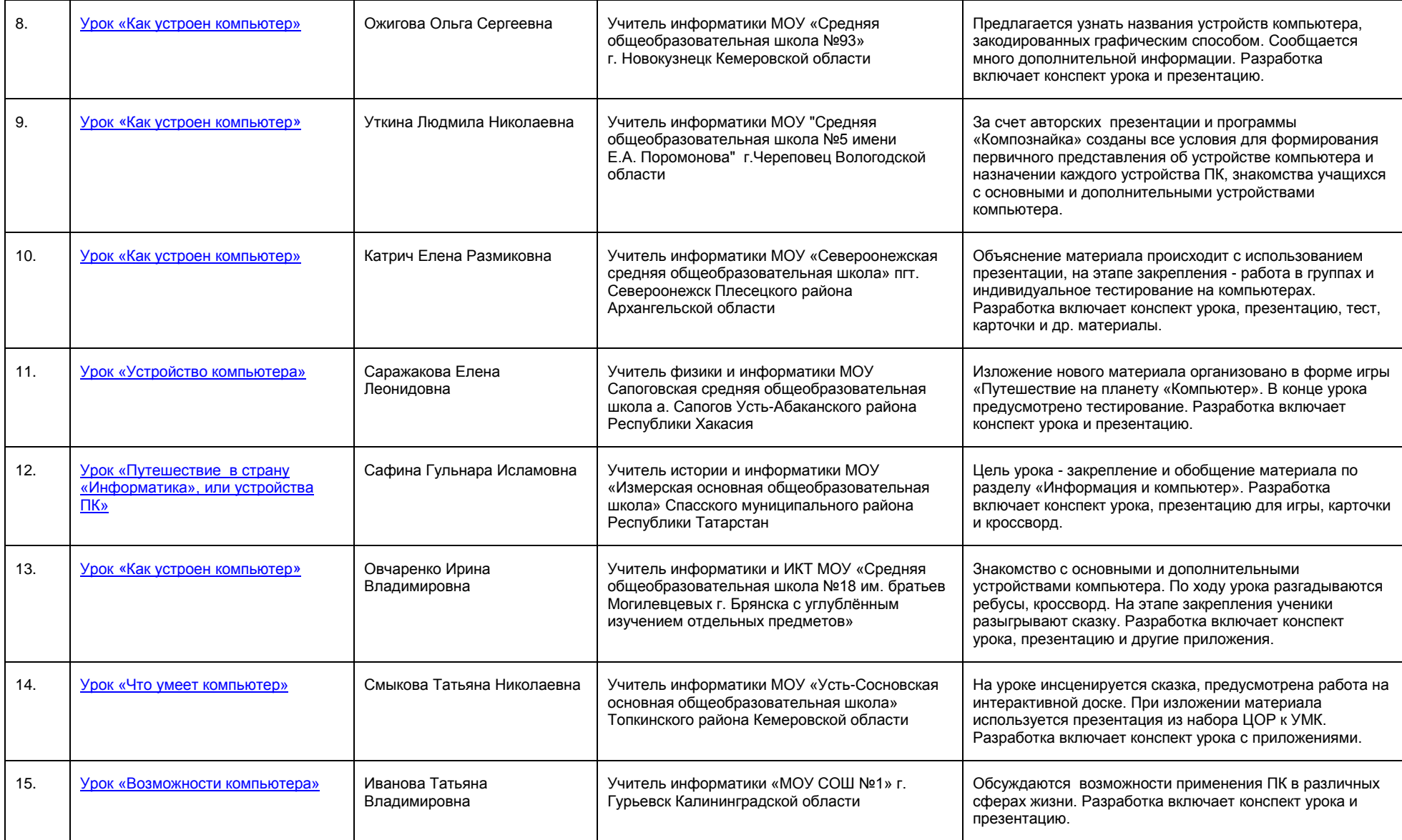

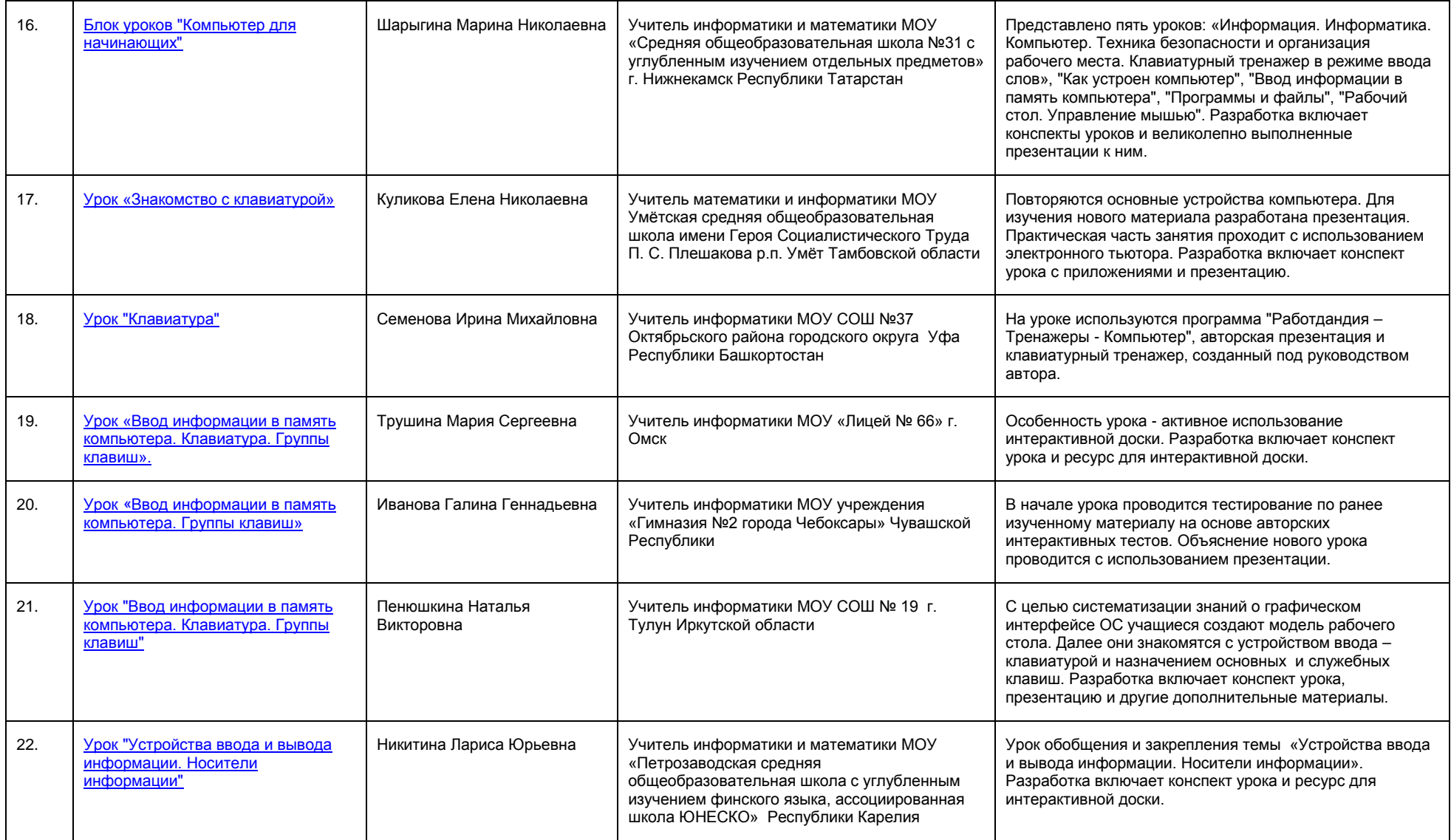

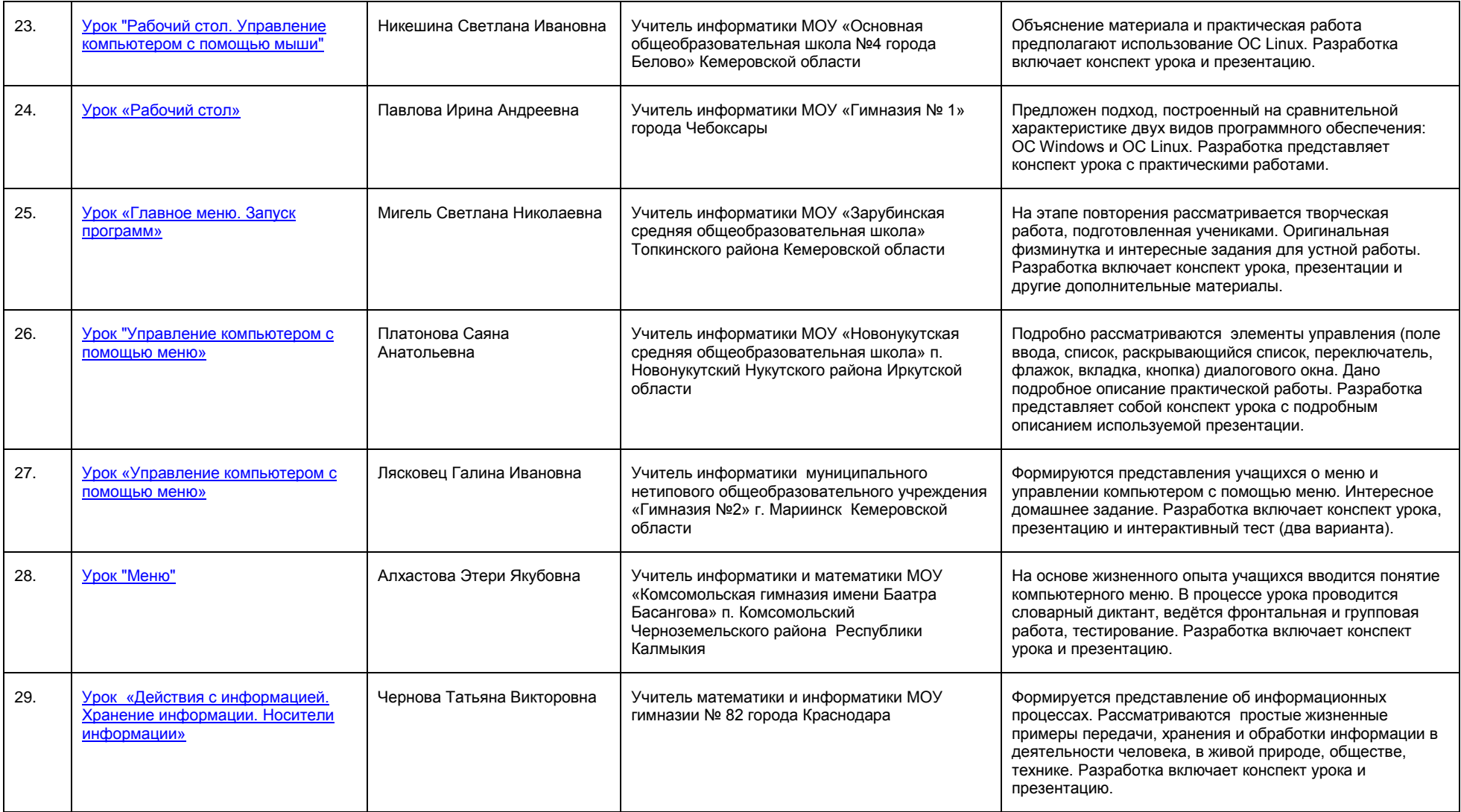

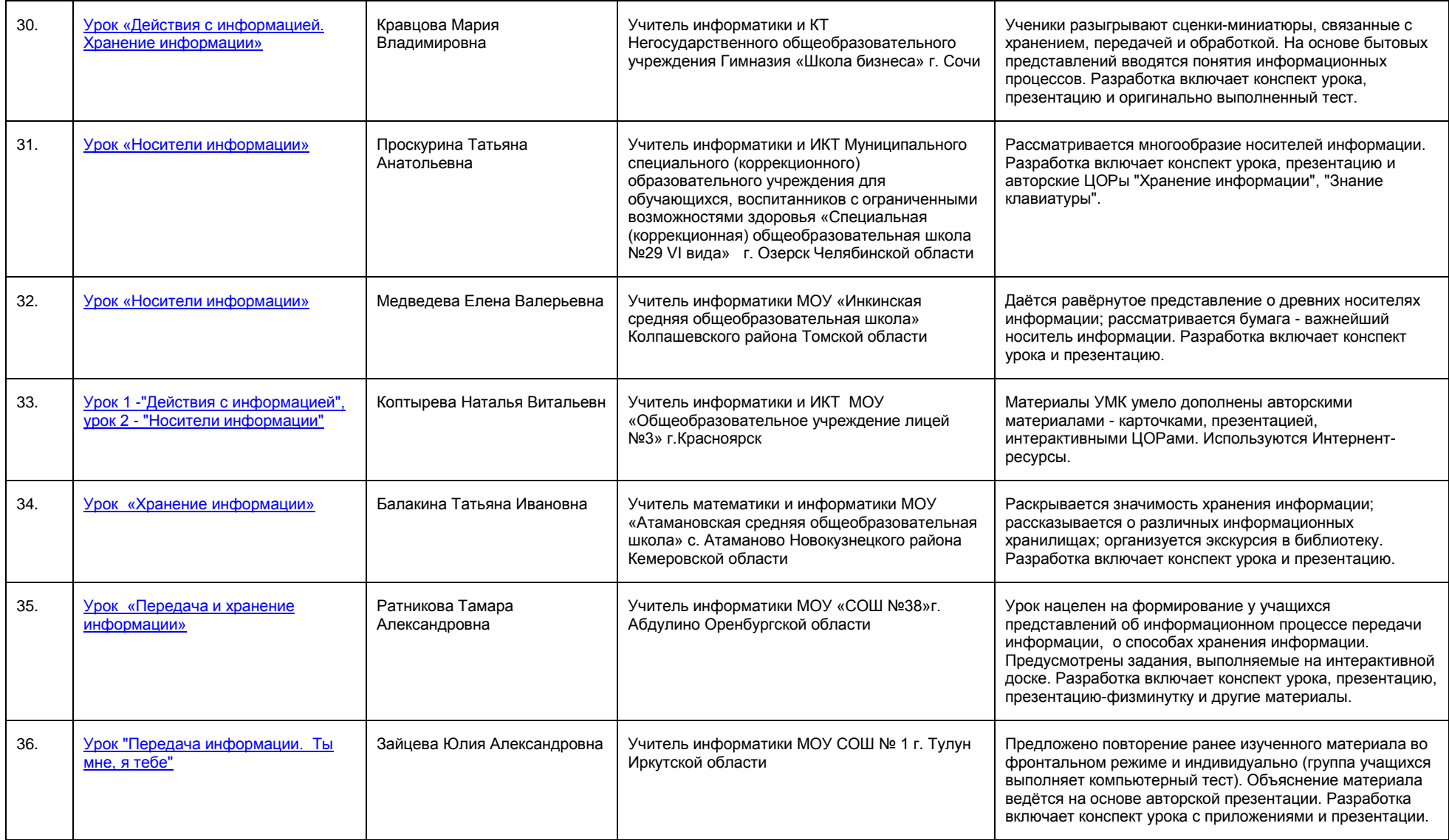

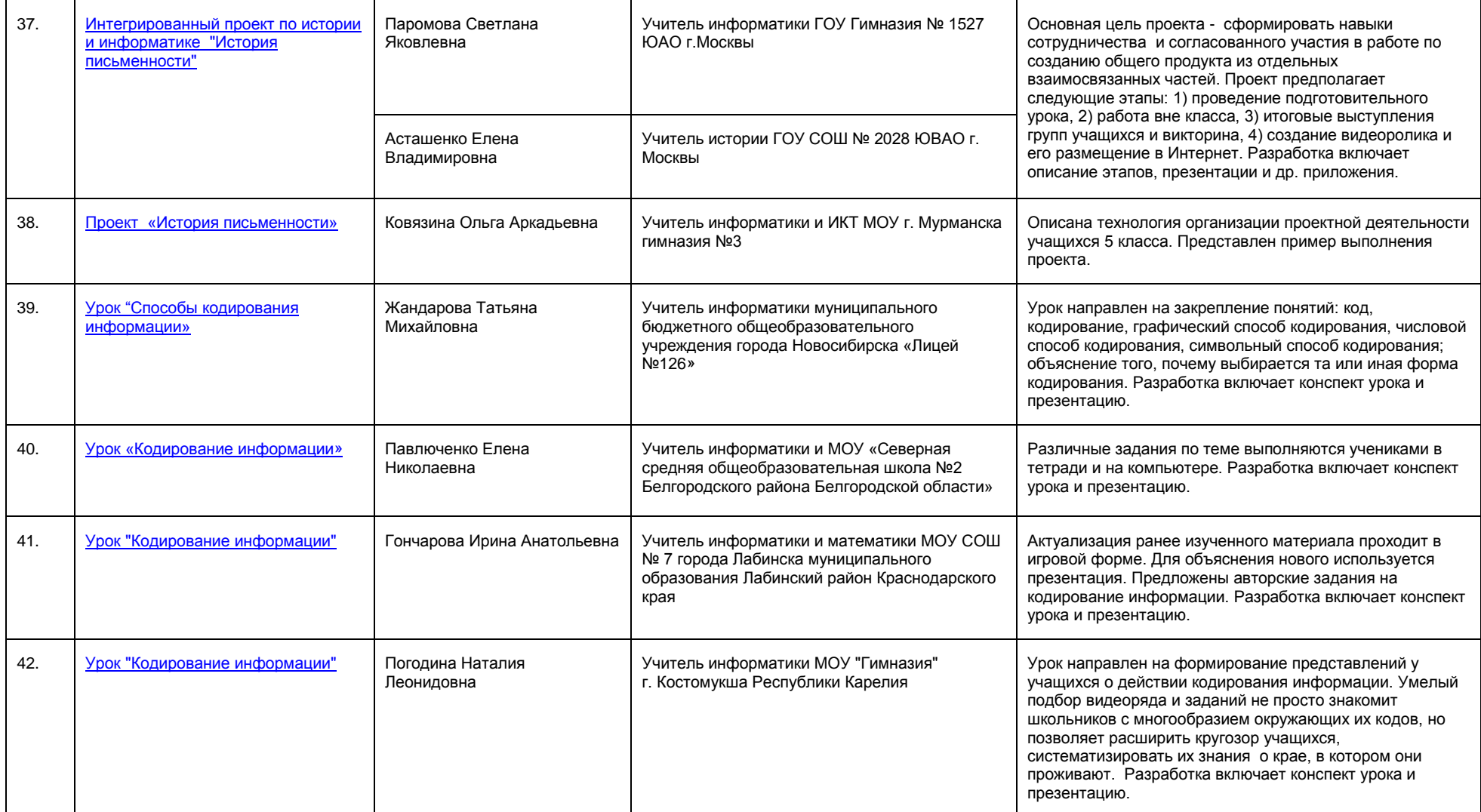

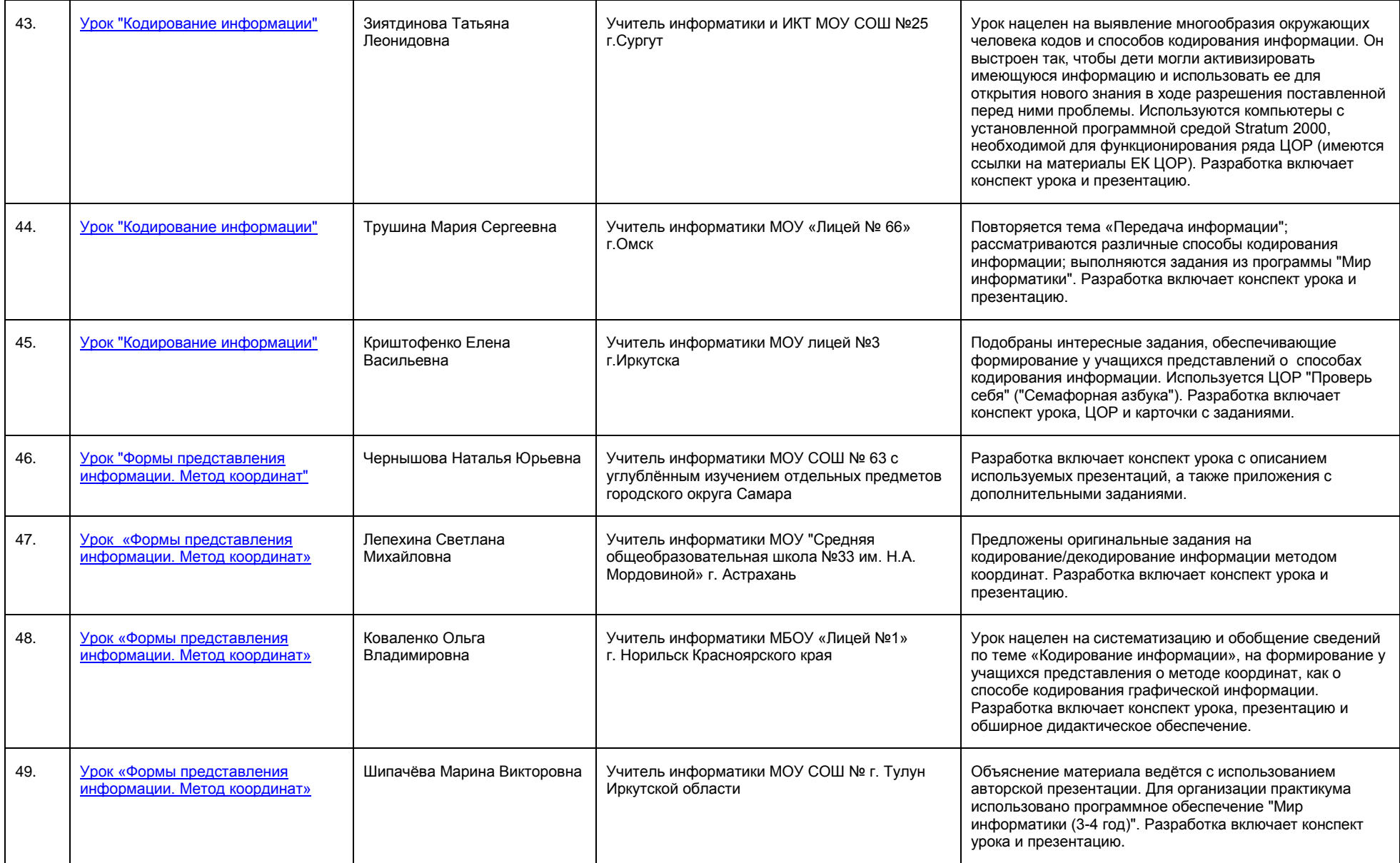

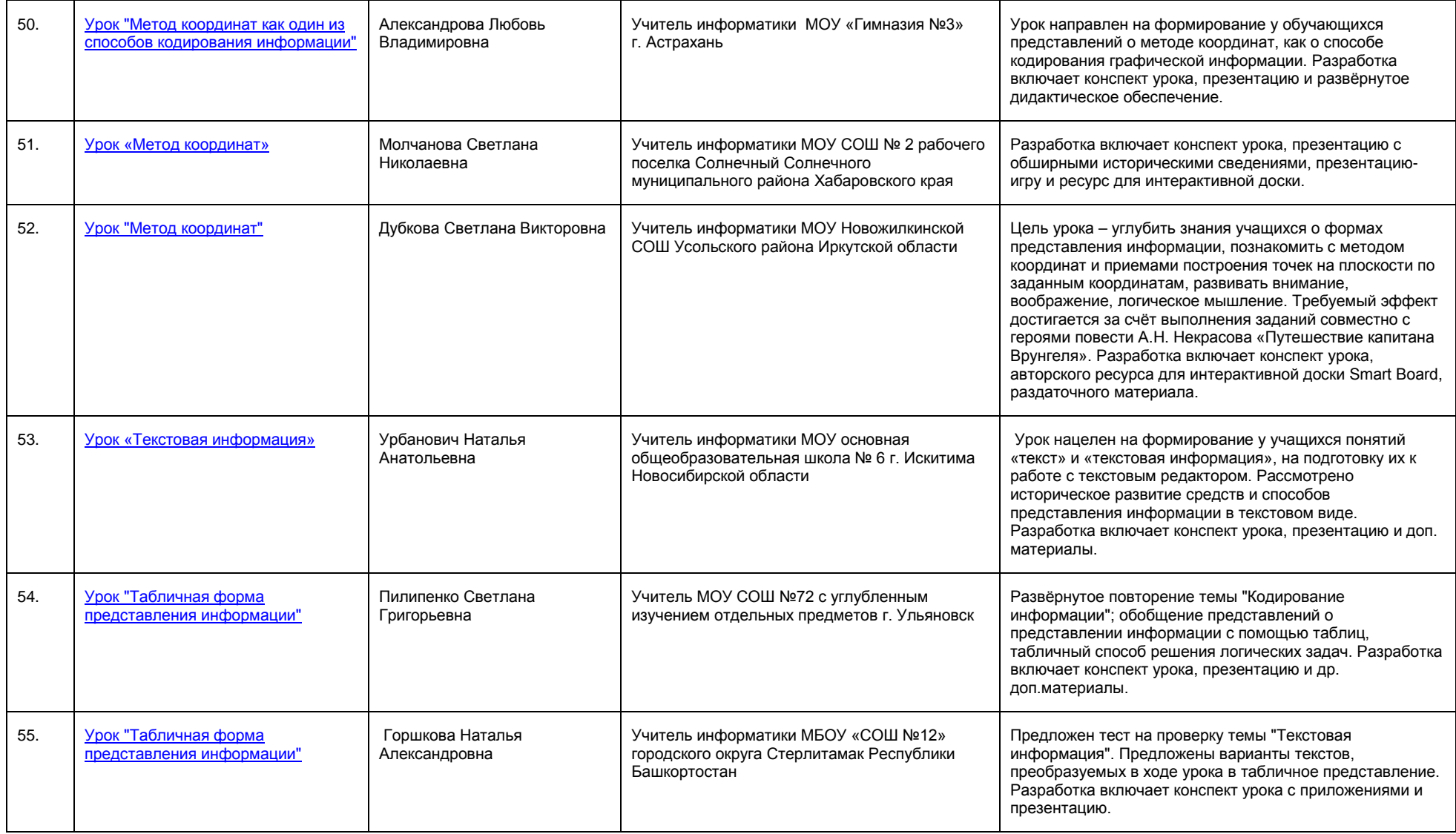

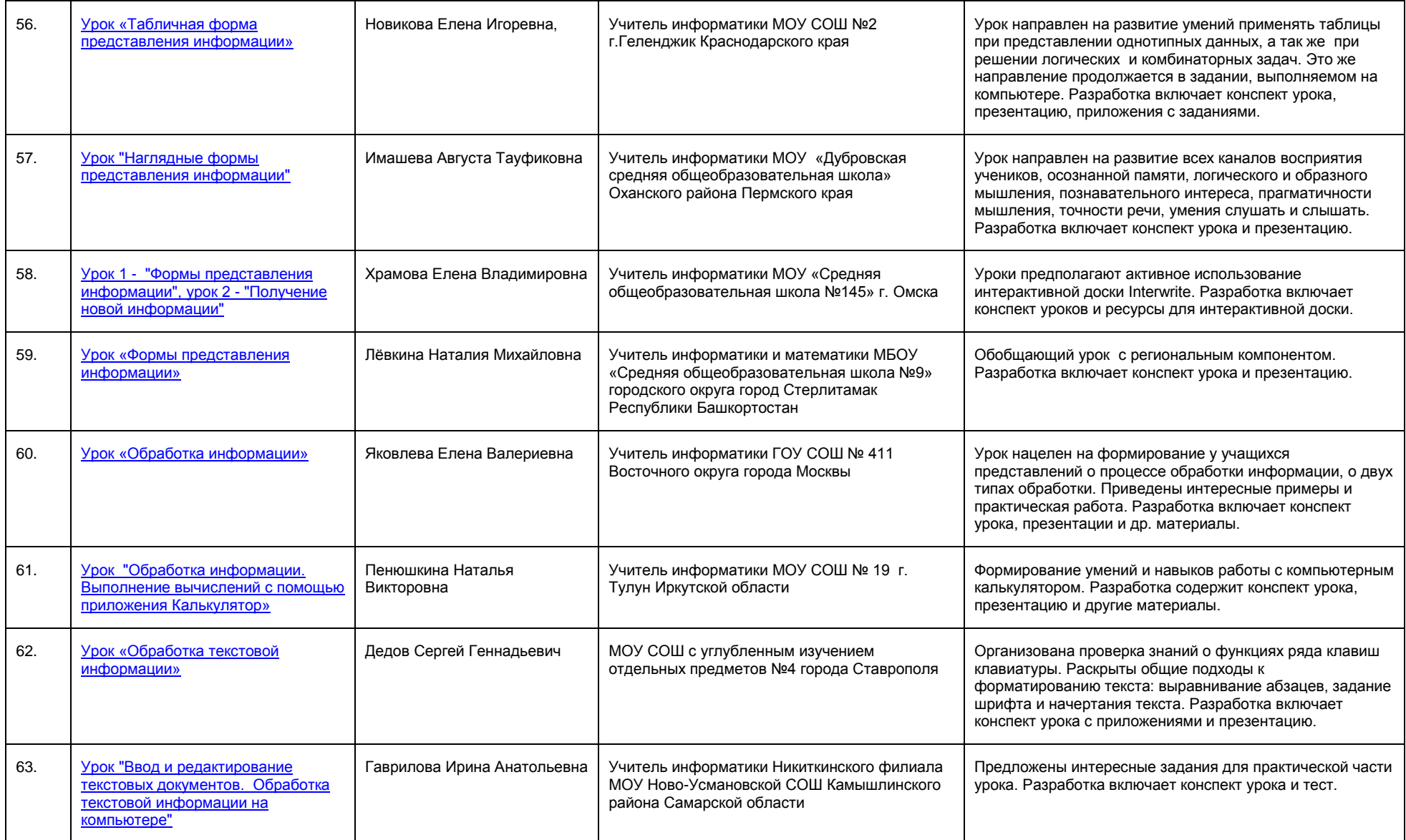

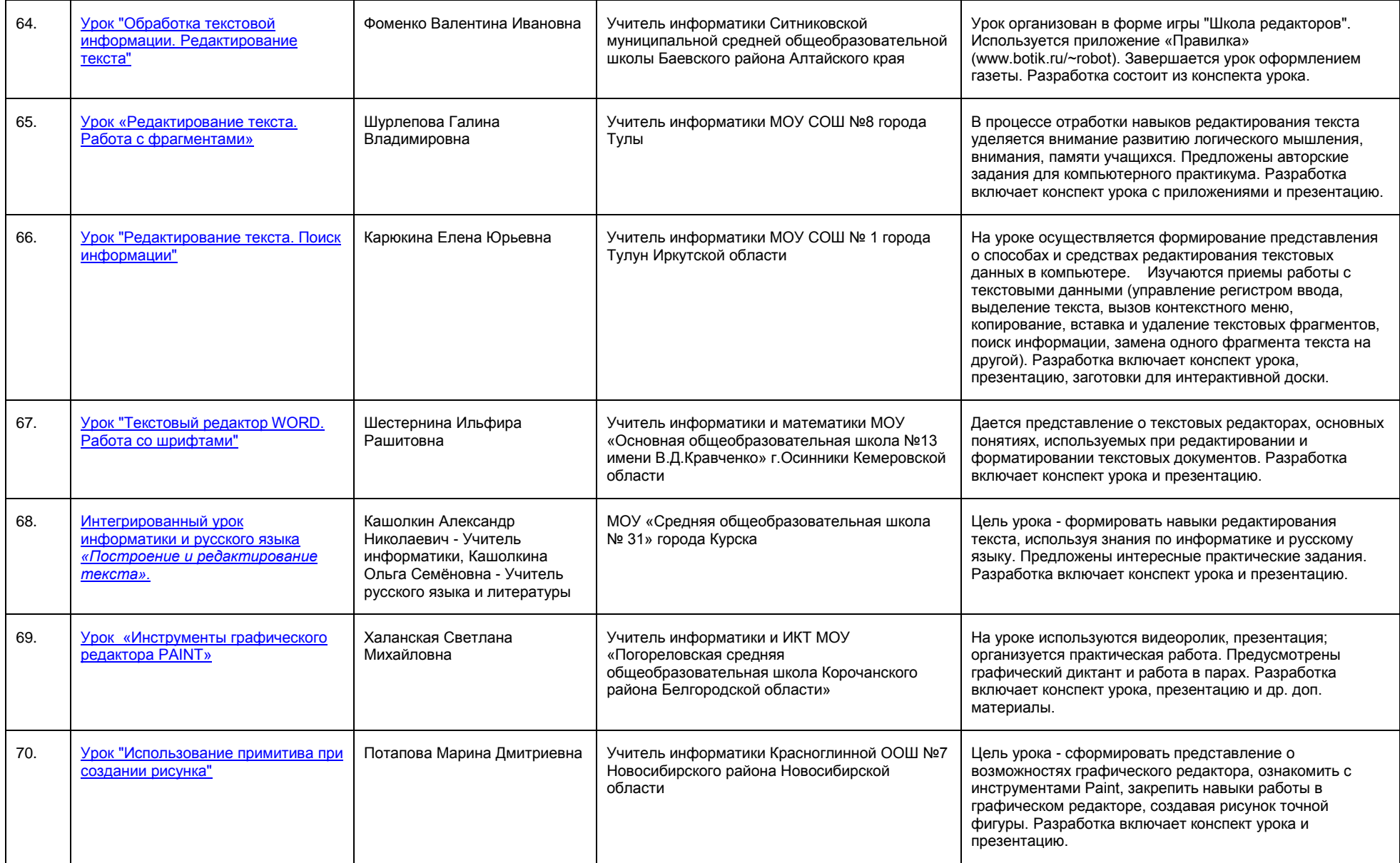

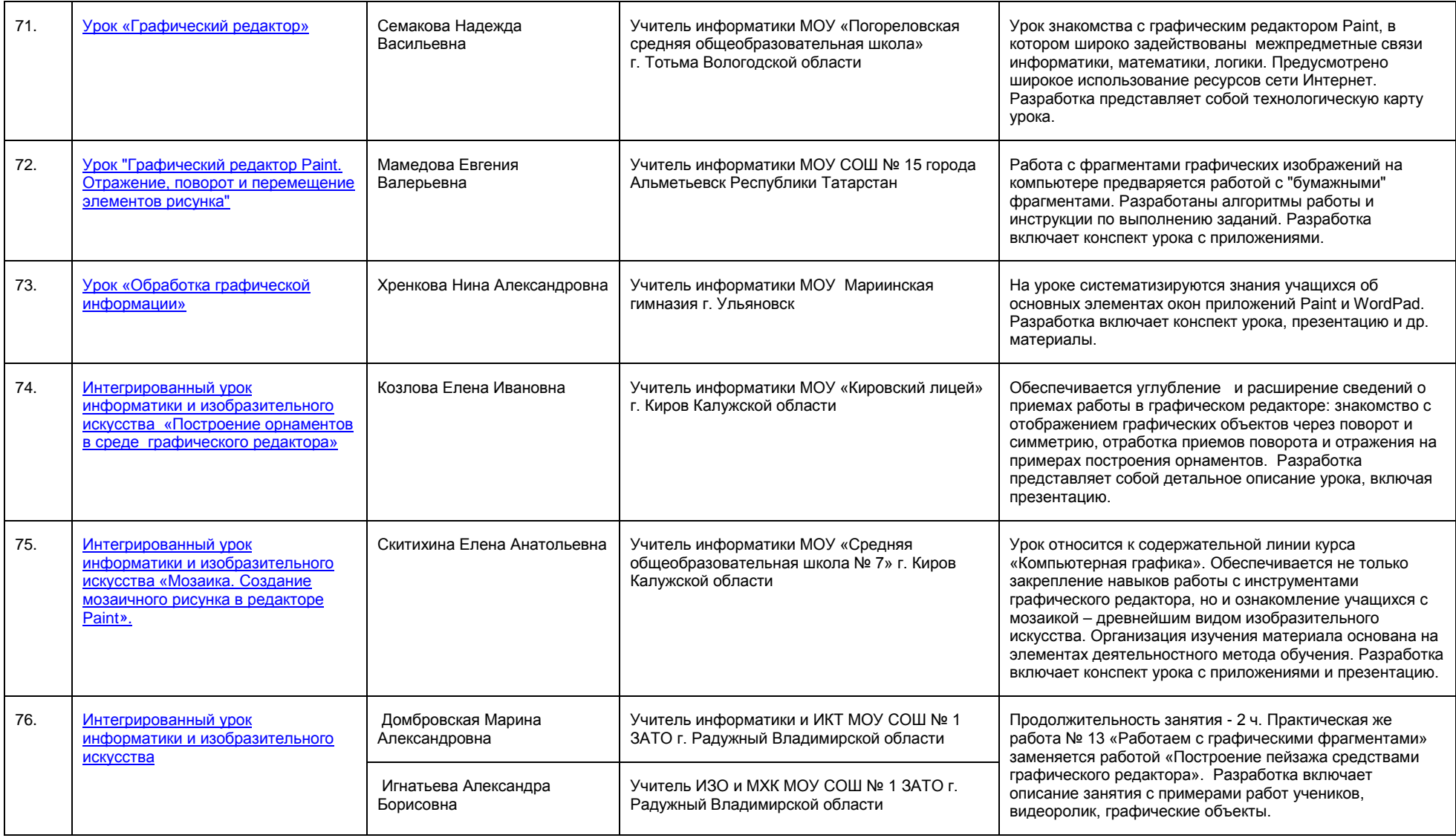

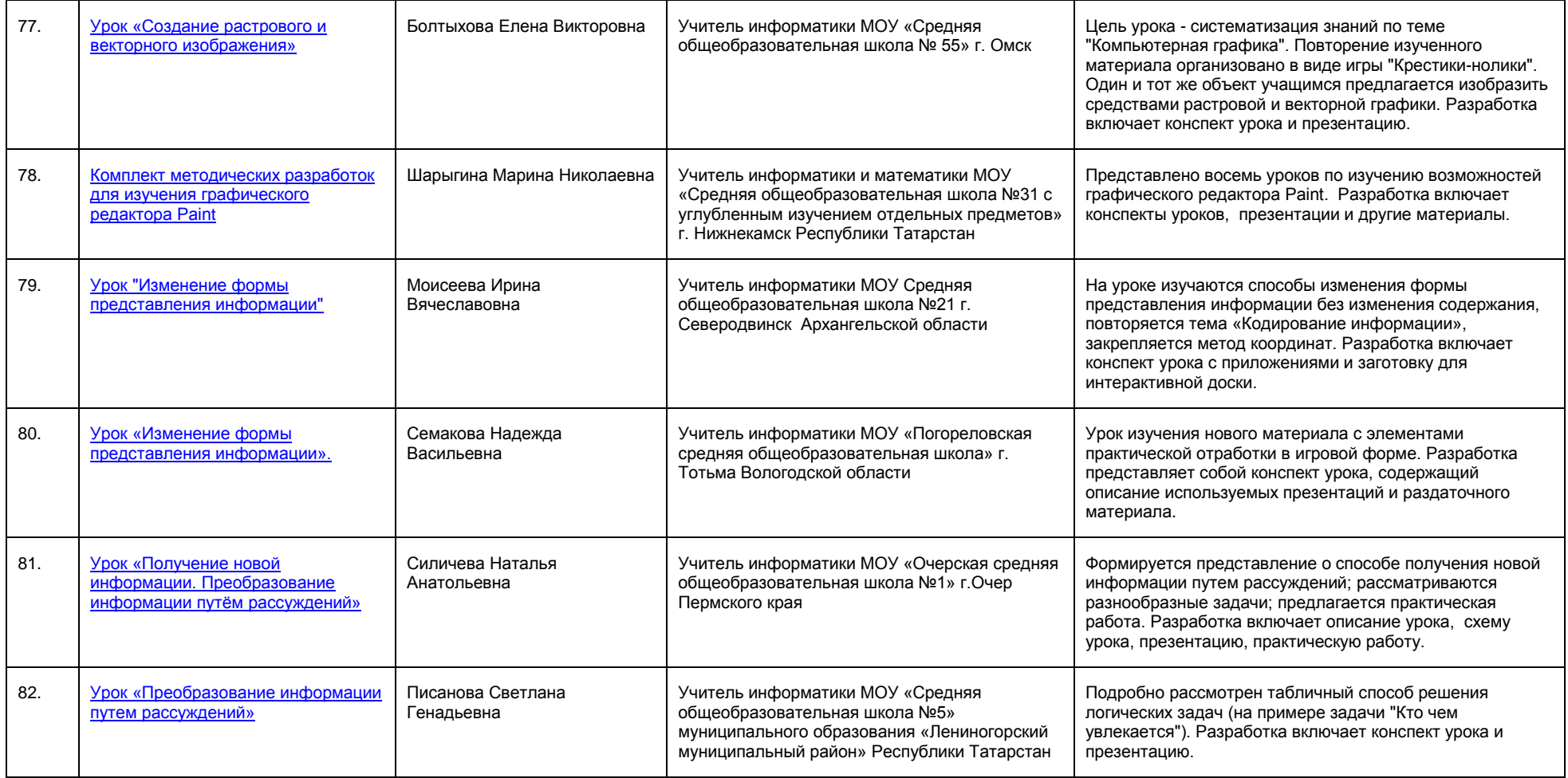

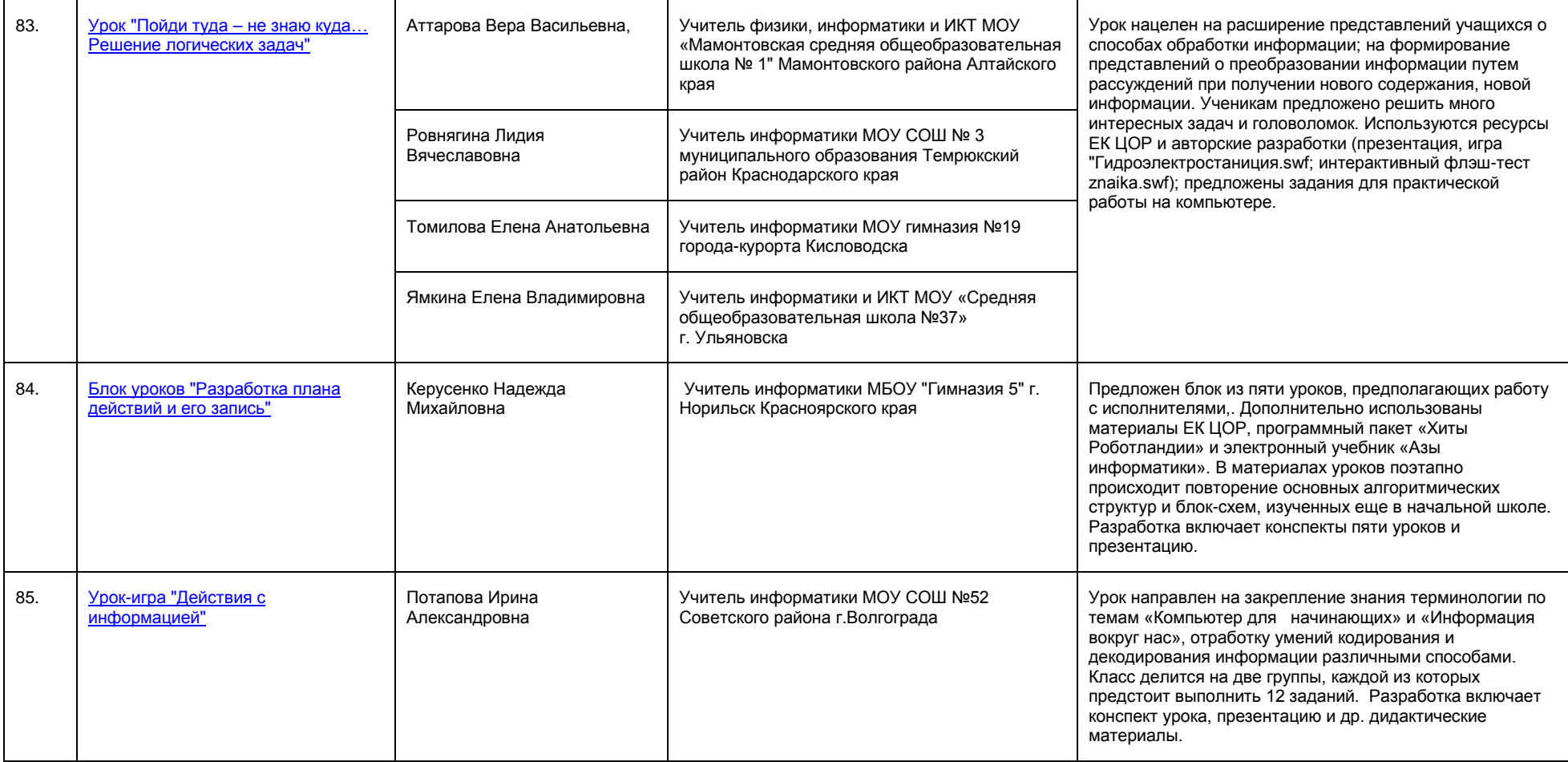

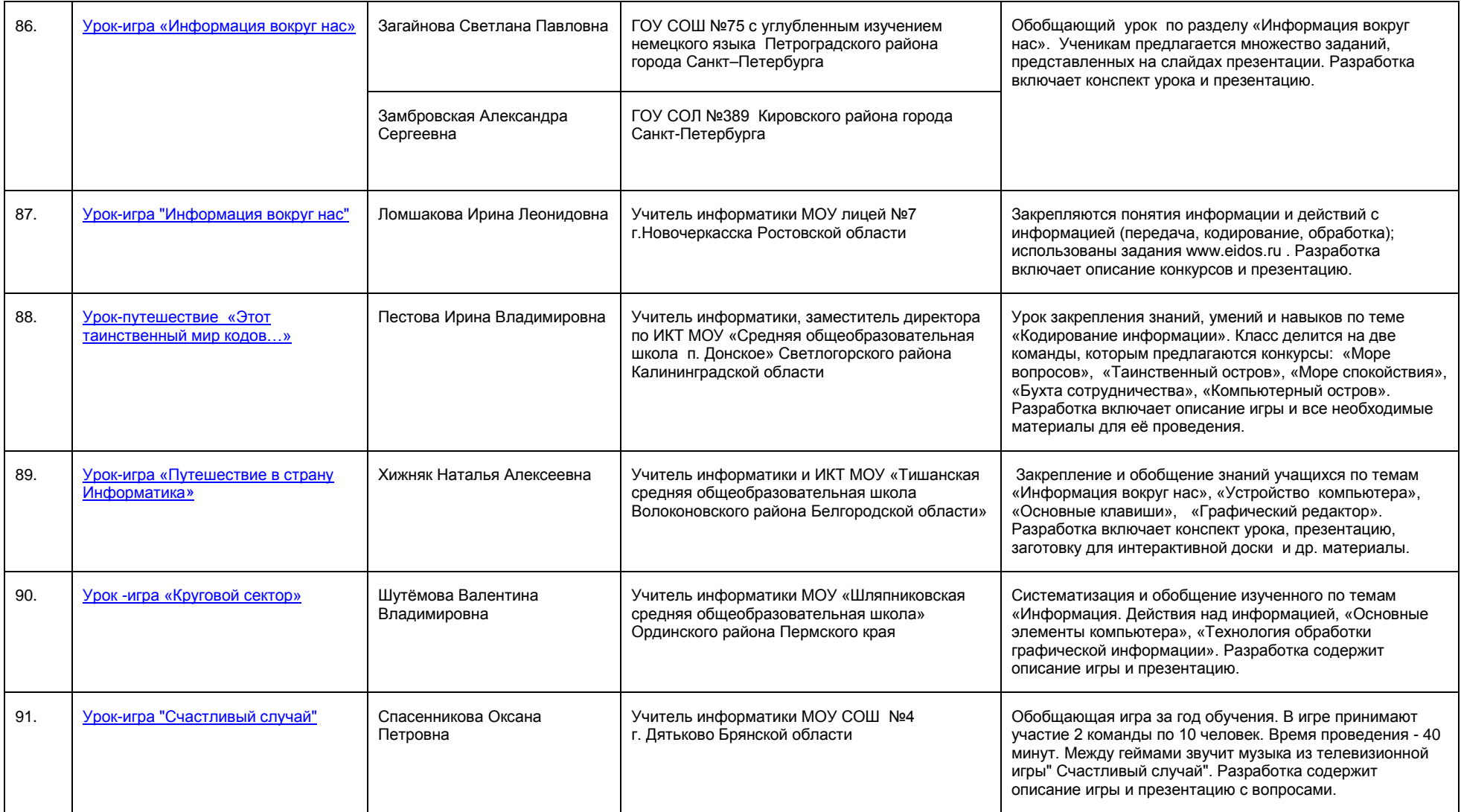

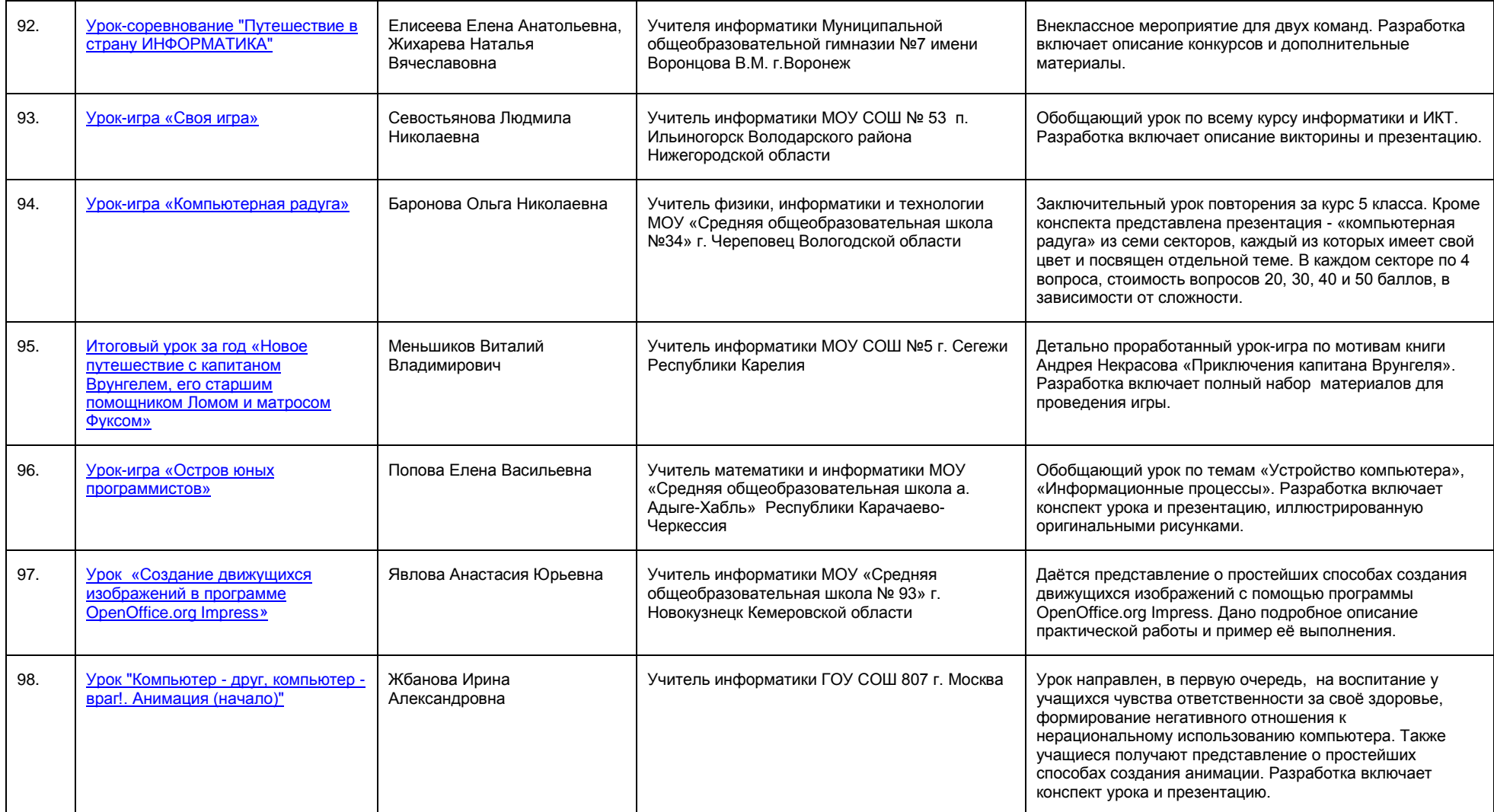

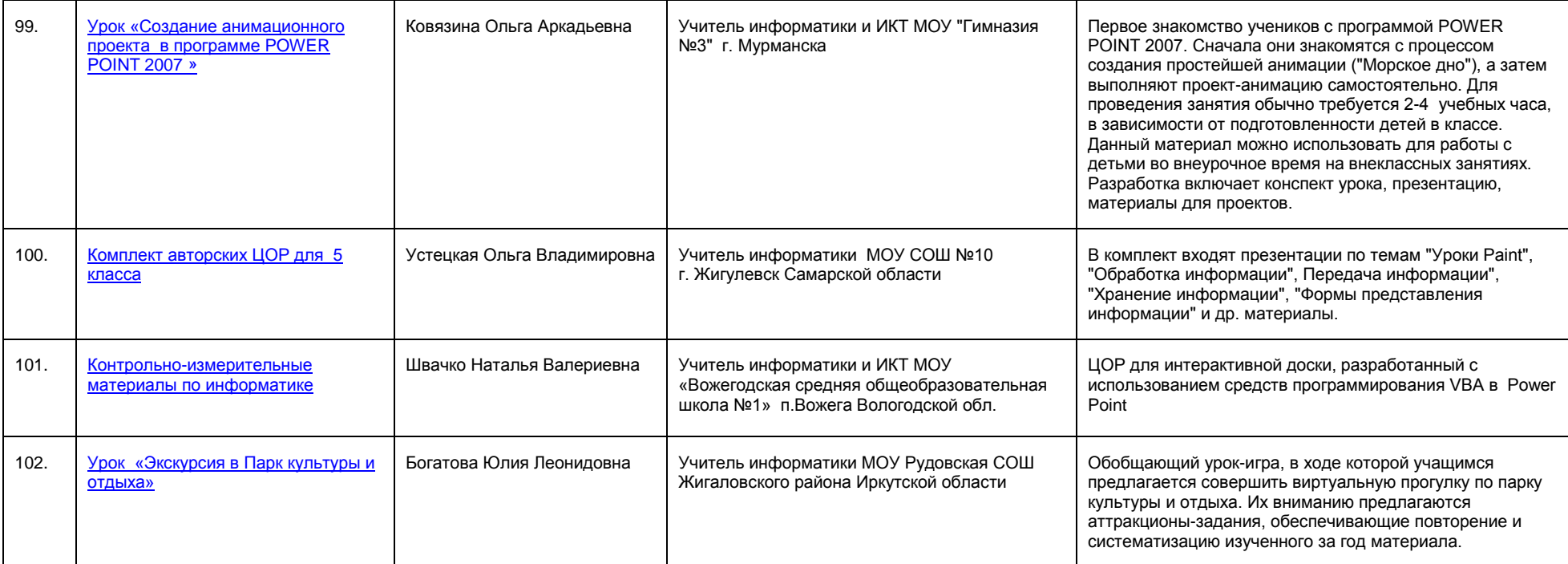